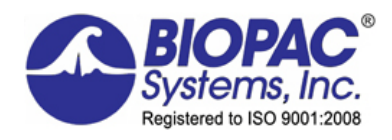

## **NEW! Pressure-Volume Loops — Complete Analysis Package and Recording Template**

Use the new BIOPAC Pressure-Volume Loop package to record and analyze pressure-volume loop data from anesthetized animals. During recording, see updated cardiac values every second in a text display and see the most recent loop data in graphical form (user can specify recent time length interval). Easily pause the recording and run a quick baseline analysis for per-loop cardiac measures to ensure proper catheter positioning or to view changes from experimental conditions. After recording, perform in depth Pressure-Volume Loop Analysis with an intuitive loop graph display with a built-in spreadsheet and overlaid statistical measures.

The Pressure-Volume Loop license consists of three primary components: a graph template file with all channels, calculations, and data views preconfigured, Baseline Analysis, and Full Pressure-Volume Loop Analysis.

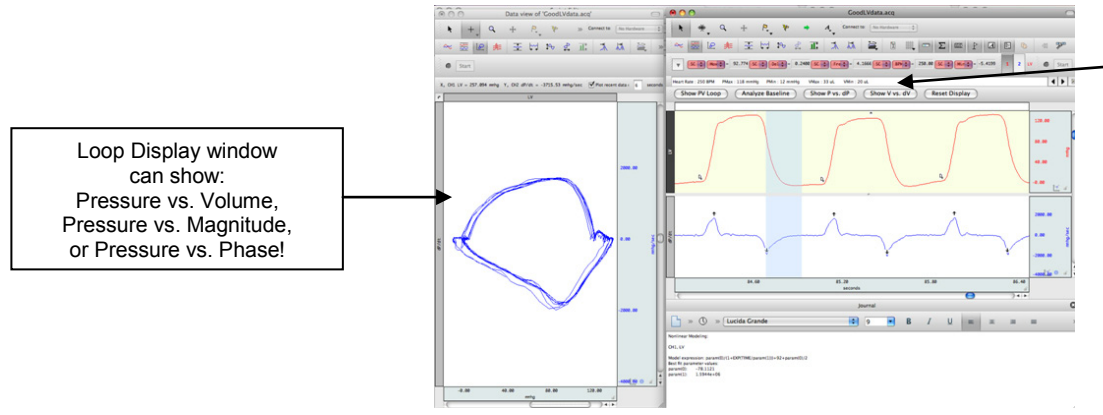

Graph window includes Recent Values toolbar with cardiac data values updated every second! Measures include: Heart Rate, Max Pressure, Min Pressure, Max Volume, and Min Volume.

## **During recording, see the most recent loop data and cardiac data values updated every second!**

After recording, take advantage of the Full PV Loop Analysis Routine. Simply select the area of interest in the raw data and start the analysis routine. The analysis window will populate with all loops in the selected area and their corresponding measures. In addition, end diastolic and end systolic points will be indicated on each loop with black dots and statistical best-fit lines will be overlaid on the graph for ESPVR and EDPVR. Individual loops can be included or excluded from the analysis simply by checking or un-checking the box next to their loop number on the display. The multiple loop measures will automatically repopulate after any changes to included/excluded loops and the individual loop measures for excluded loops will be grayed out in the built-in spreadsheet.

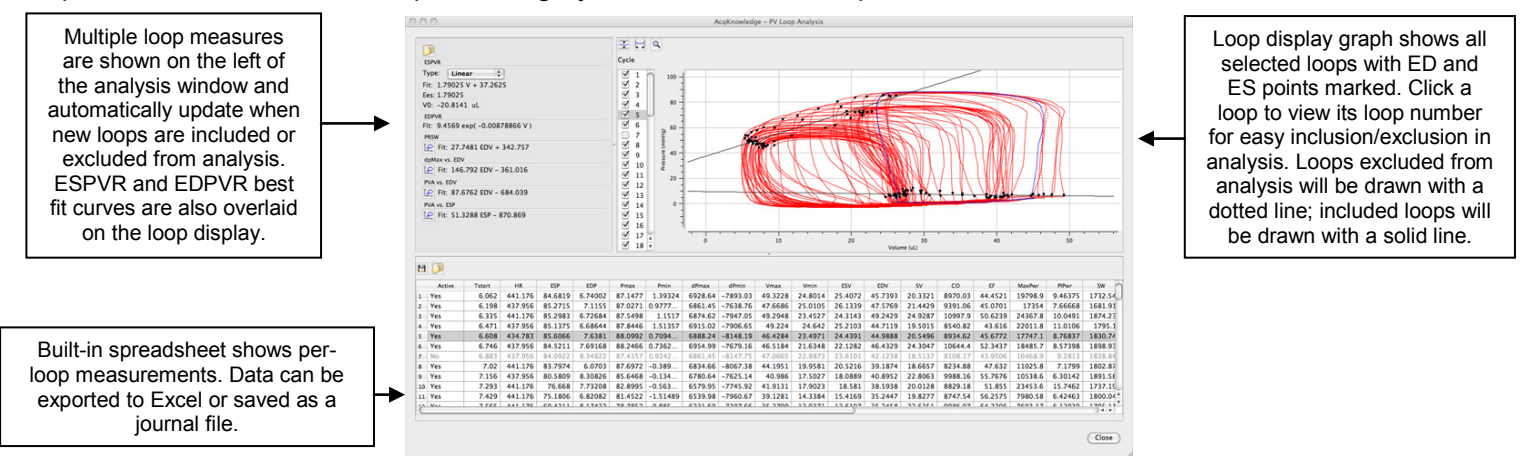

## **Full Pressure-Volume Loop Analysis Window with graphic loop display, multiple loop statistics, and built-in spreadsheet with per-loop measurements!**

Pressure-Volume Loop functionality is available through an optional license available with Acq*Knowledge* 4.3 or above. The license must be authorized to access Pressure-Volume Loop functionality. To add a license to an existing MP System, please contact BIOPAC.

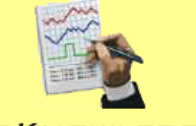

**ACQKNOWLEDGE**